# *О.В. ПРОХОРЕНКО*, ст. викл., НТУ «ХПІ», *А.О. ПРОХОРЕНКО,* канд. техн. наук, доц., НТУ «ХПІ»1

## **ЧИСЛОВІ ТА АНАЛІТИЧНІ МЕТОДИ РОЗРАХУНКУ ВНУТРІШНЬОЇ НОРМИ ПРИБУТКОВОСТІ ІНВЕСТИЦІЙНИХ ПРОЕКТІВ**

Описані математичні методи розв'язання задачі визначення внутрішньої норми прибутковості інвестиційного проекту. Запропоновано використовувати для визначення IRR в практиці розрахунків фінансового менеджменту числовий метод Ньютона.

**Ключові слова:** інвестиційний проект, норма прибутковості, формула приведеної вартості, ставка дисконтування.

**Вступ та постановка задачі.** Одним з методів оцінки інвестиційного проекту є визначення його *внутрішньої норми прибутковості IRR* (*Internal Rate of Return*). Проект вважається вигідним, якщо *IRR* вище ставки альтернативної прибутковості [1]. *IRR* є зручним критерієм і широко використовується у фінансах. Тому задача визначення його величини (або, більш розгорнуто, норми прибутковості дисконтованого грошового потоку) є актуальною й дуже важливою.

Внутрішня норма прибутковості (*IRR*) визначається як ставка дисконтування, при якій чиста приведена вартість проекту дорівнює нулю з формули для визначення чистої приведеної вартості (*NPV*) [1]:

$$
NPV = \sum_{n=0}^{N} \frac{CF_{in_n}}{(1+r)^n} - \sum_{n=0}^{N} \frac{CF_{out_n}}{(1+r)^n} = 0.
$$
 (1)

В рівняння (1) входять такі величини: *CFin* – вхідний грошовий потік (дохід); *CFout* – вихідний грошовий потік (інвестиції); *r* – норма прибутковості; *N* – кількість інвестиційних періодів.

У результаті одержуємо рівняння зі степеневого кінцевого ряду великого порядку, до складу якого, до того ж, входять таблично задані функції  $CF_{in}(n)$  *i*  $CF_{out}(n)$ . Аналітичний розв'язок такого рівняння викликає деякі труднощі. Тому на практиці прийнято визначати значення *IRR* числовими методами добору, лінійної інтерполяції або графічно [1].

Наприклад, при застосуванні *методу лінійної інтерполяції (екстраполяції)* обчислюють значення *NPV* при двох довільно обраних значеннях норми прибутковості r<sub>1</sub> і r<sub>2</sub>, а потім знаходять наближене значення внутрішньої норми прибутковості IRR<sub>ann</sub> за формулою:

 <sup>1</sup> © О. В. Прохоренко, А. O. Прохоренко, 2013

$$
IRR_{app} \approx \frac{NPV_1 \cdot r_2 - NPV_2 \cdot r_1}{NPV_1 - NPV_2} \,. \tag{2}
$$

Результат такого рішення проілюстрований на рис. 1. Однак, як видно з рисунка, дійсна крива *NPV r*( ) , що побудована за залежністю (1), має більш складний характер, близький до гіперболи, і це призводить до виникнення похибки обчислення

$$
\Delta IRR = IRR_{app} - IRR_{acc} . \tag{3}
$$

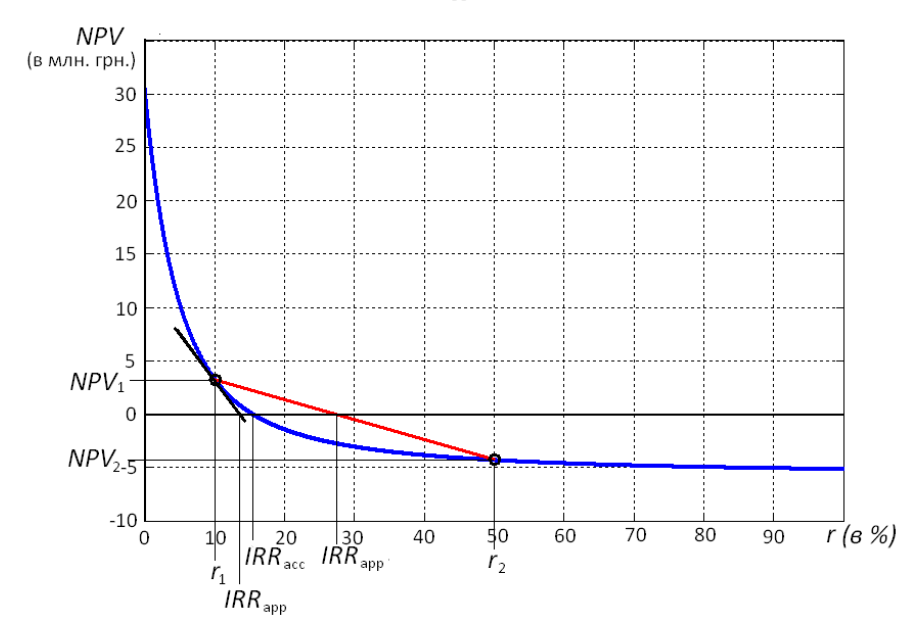

Рисунок – Залежність чистої приведеної вартості проекту *NPV* від норми прибутковості *r* .

Дана похибка може досягати значних величин, погіршувати якість результатів й, найчастіше, призводити до неправильних висновків.

Для вирішення викладеної проблеми можна запропонувати кілька методів обчислення більш точного значення величини *IRR*, опис реалізації яких і є **метою даної статті**.

**Метод дотичних.** Так саме, як і описаний на початку статті метод лінійної інтерполяції, метод дотичної належить до числових методів рішення й також дає наближений результат. Однак його перевага полягає в тому, що для визначення *IRR* потрібне попереднє знаходження значення *NPV*<sup>1</sup> тільки при одному довільно обраному значенні норми прибутковості <sup>1</sup> *r* .

Далі слід скористатися формулою:

$$
IRR_{app} \approx r_1 - \frac{NPV_1}{NPV_1'},\tag{3}
$$

де *NPV*<sup>'</sup> — значення похідної функції *NPV*(*r*) у точці з абсцисою *r*<sub>1</sub>. Формулу для визначення *NPV* ′ можна одержати, продиференціювавши рівняння (1) по *r* :

$$
NPV' = \frac{dNPV}{dr} = -\sum_{n=0}^{N} \frac{nCF_{in_n}}{(1+r)^{n+1}} + \sum_{n=0}^{N} \frac{nCF_{out_n}}{(1+r)^{n+1}}.
$$
 (4)

Результат, обчислений цим методом, буде більш близький до істинного, що видно з рисунка.

**Ітераційні методи.** До ітераційних належать числові методи: *поділу відрізка навпіл (бісекції або дихотомії), хорд (січних), Ньютона* й інші, досить повно описані в [2, 3]. Суть цих методів полягає у виконанні повторюваних обчислень з метою наближення до точного результату. Так, при використанні для організації повторюваних обчислень описаного вище методу лінійної інтерполяції отримаємо реалізацію методу хорд, а при використанні методу дотичних – метод Ньютона. При цьому в якості початкових умов наступного ітераційного розрахунку приймається результат попереднього обчислення з повторенням до досягнення необхідної точності.

Найбільш швидку збіжність із перелічених методів має метод Ньютона. Для розв'язання завдання відшукання *IRR* з точністю до третьої значущої цифри, як показала практика, достатньо 4 – 6 ітерацій.

**Поліноміальний метод.** Цей метод є аналітичним методом рішення, а тому приводить до визначення точного значення шуканої величини.

Введемо такі позначення:  $A_n = CF_{in_n} - CF_{out_n}$ ,  $x = 1/(1+r)$ . Тоді рівняння (1) можна привести до вигляду суми степеневого ряду:

$$
NPV = \sum_{n=0}^{N} A_n x^n = 0,
$$
\n(5)

У свою чергу, вираз (5) може бути записаний у вигляді полінома:

$$
NPV = A_N x^N + A_{N-1} x^{N-1} + \dots + A_1 x + A_0 = 0.
$$
 (6)

Таким чином отримаємо рівняння *N*-го порядку, яке, відповідно, має *N* коренів, але тільки один з них є дійсним і позитивним (позначимо його *X* ). Саме цей корінь і слід використовувати для визначення *IRR* за формулою:

$$
IRR_{acc} = \frac{1}{X} - 1. \tag{7}
$$

**Матричний метод.** Для застосування цього аналітичного методу вирі-

шення необхідно скласти супровідну матрицю полінома (6). Відомо, що *супровідною матрицею* називається квадратна матриця, характеристичним багаточленом якої є заданий поліном. Для рівняння (6) вона має вигляд:

$$
A = \begin{bmatrix} -\frac{A_{N-1}}{A_N} & -\frac{A_{N-2}}{A_N} & \cdots & -\frac{A_1}{A_N} & -\frac{A_0}{A_N} \\ 1 & 0 & \cdots & 0 & 0 \\ 0 & 1 & \cdots & 0 & 0 \\ \vdots & \vdots & \ddots & \vdots & \vdots \\ 0 & 0 & \cdots & 1 & 0 \end{bmatrix}.
$$

Тобто, власні значення матриці *А* є коренями рівняння (6), з описаною вище умовою одиничності шуканого кореня. Отже, при застосуванні даного методу знаходження значення *IRR*, задача зводиться до проблеми власних значень матриці *А.*

Слід погодитися, що описані аналітичні методи хоча й дають абсолютно точний результат, але можуть виявитися складними й громіздкими в алгоритмізації. А враховуючи *предикативність* і *гіпотетичність* фінансового проектування, особлива точність обчислення такого показника, як *IRR*, може не знадобитися.

На закінчення зауважимо, що до складу математичного пакета MATLAB входить стандартна функція irr , яка призначена для розрахунків внутрішньої норми прибутковості ряду періодичних грошових потоків, тобто вирішує поставлену вище задачу безпосередньо в одну дію [4]. Алгоритм реалізації цієї функції базується на одному з аналітичних методів рішення та дає точний результат. Формат запису функції IRR=i r r (CF) , де CF – вектор або матриця руху результуючого грошового потоку по періодах.

**Висновки. З**а результатами представленого в статті матеріалу можна стверджувати наступне.

Застосування аналітичних методів обчислення значення внутрішньої норми прибутковості інвестиційного проекту дозволяє одержати точне рішення задачі.

Достатня точність обчислень значення внутрішньої норми прибутковості інвестиційного проекту досягається при застосуванні відносно простого для розуміння й алгоритмізації методу Ньютона (методу дотичних в 4 – 6 ітераціях). Саме цей метод можна рекомендувати для впровадження в практику розрахунків фінансового менеджменту, що має підвищити якість аналітичних і проектних робіт без додаткових витрат часу й ресурсів.

**Список літератури: 1.** *Брейли Р., Майерс С.* Принципы корпоративных финансов 2-е рус. изд. (*пер. Н. Барышниковой* с 7-го междунар. изд. ). – М.: ЗАО "Олимп-Бизнес", 2008. – 1008 с. **2.** *Дьяконов В.П.* Справочник по алгоритмам и программам на языке Бейсик для персональных ЭВМ: Справочник. – М.: Наука, 1989. – 240 с. **3.** *Бахвалов Н.В., Жидков Н.П., Кобельков Г.М.* Численные методы: учеб. пособие для вузов. – М: Лаборатория Базовых Знаний, 2000. – 622 с. **4.** *Лавров К.Н., Цыплакова Т.П.* Финансовая аналитика. MATLAB 6. – М.: Диалог-МИФИ, 2001. – 368 с.

*Надійшла до редколегії 20.05.2013* 

#### УДК 330.322

**Числові та аналітичні методи розрахунку внутрішньої норми прибутковості інвестиційних проектів / О. В. Прохоренко, А. O. Прохоренко** // Вісник НТУ «ХПІ». Серія: Математичне моделювання в техніці та технологіях. – Харків: НТУ «ХПІ», 2013. – №37 (1010). – С. 170 – 174. Бібліогр.: 4 назви.

Описаны математические методы решения задачи определения внутренней нормы доходности инвестиционного проекта. Предложено использовать для определения IRR в практике расчетов финансового менеджмента численный метод Ньютона.

**Ключевые слова:** инвестиционный проект, норма доходности, формула приведенной стоимости, ставка дисконтирования.

The paper describes the mathematical methods for solving the problem of determining Internal Rate of Return on the investment project. Proposed to use to determine the IRR calculation in the practice of financial management numerical method of Newton.

**Key words:** investment project, the rate of return, present value formula, the discount rate.

### УДК 519.63:621.165

### *А.В. РУСАНОВ,* д-р техн. наук, ст. науч. сотр., ИПМаш НАН Украины, Харьков

# **ОБОБЩЕНИЕ НЕЯВНОЙ СХЕМЫ РАСЩЕПЛЕНИЯ ДЛЯ МОДЕЛИРОВАНИЯ СТАЦИОНАРНЫХ И НЕСТАЦИОНАРНЫХ ГАЗОДИНАМИЧЕСКИХ ПРОЦЕССОВ**

Рассмотрена неявная безытерационная конечно-объёмная схема расщепления высокого порядка точности по пространственным координатам для численного интегрирования уравнений газодинамики на неструктурированных сетках. Представлены результаты численного моделирования дозвуковых и сверхзвуковых невязких течений сжимаемого газа в канале с препятствием в виде кругового сегмента. Проведено сравнение полученных результатов с данными численного моделирования в программном комплексе вычислительной газогидродинамики FlowER-U.

**Ключевые слова:** неявная схема, высокая точность, расщепление, неструктурированная сетка, невязкое течение.

**Введение.** Интенсивное развитие энергомашиностроения, авиационной и многих других отраслей техники неразрывно связано с решением задач газодинамики для широкого диапазона режимных параметров и конфигураций обтекаемых тел. При использовании сеточных численных методов дискретизацию расчётных областей сложной формы удобно выполнять с помощью

2002 - 2002 - 2002 - 2002 - 2002 - 2002 - 2002 - 2002 - 2002 - 2003 - 2003 - 2004 - 2004 - 2004 - 2004 - 2004<br>2004 - 2004 - 2004 - 2004 - 2004 - 2004 - 2004 - 2004 - 2004 - 2004 - 2004 - 2004 - 2004 - 2004 - 2004 - 2004 © А. В. Русанов, 2013